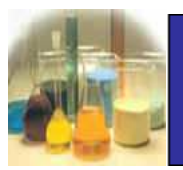

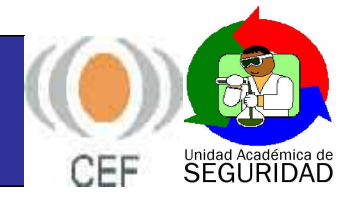

## Formulario de solicitud

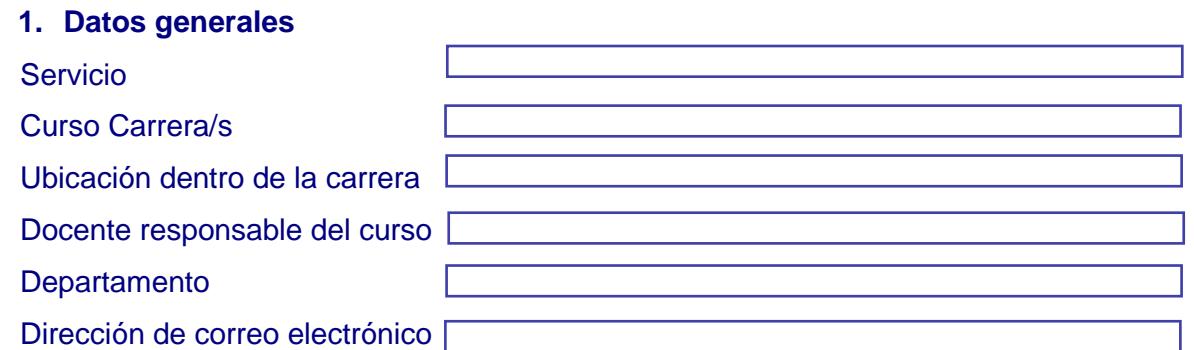

## **2. Complete la siguientes tablas**

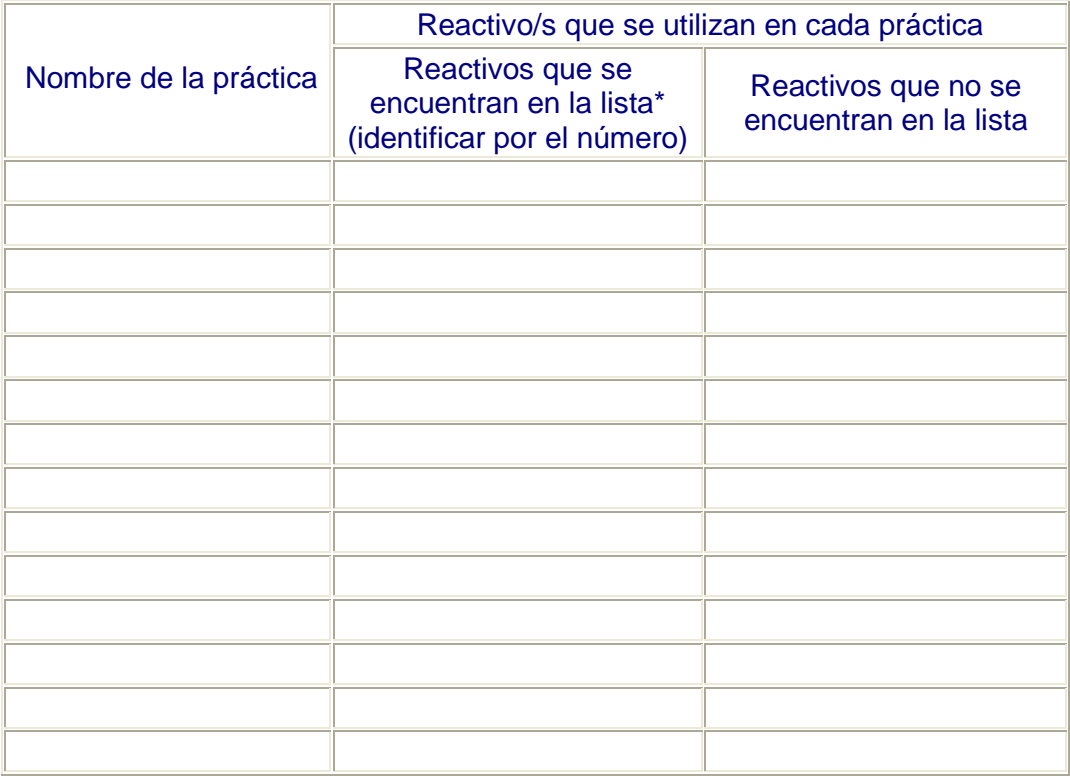

 **\* Lista de productos químicos disponibles**

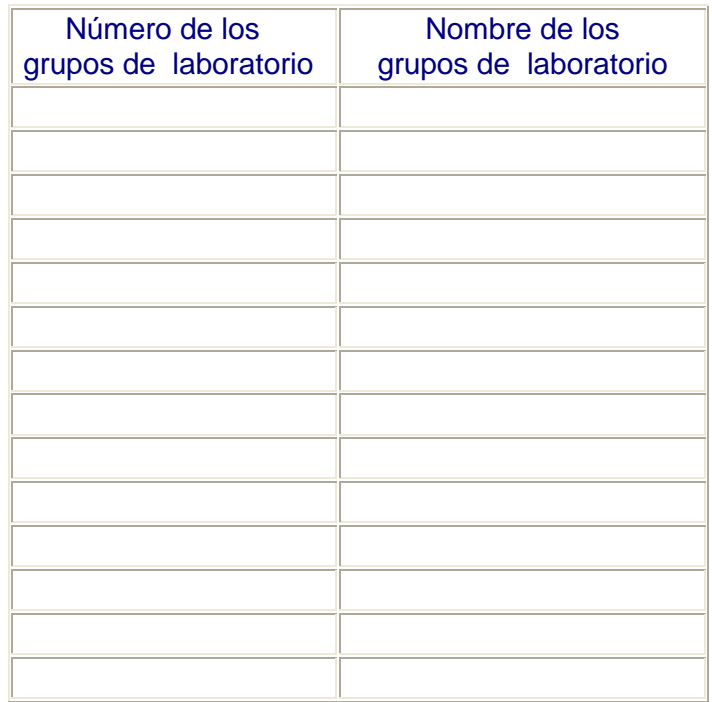

## **3. Comentarios**

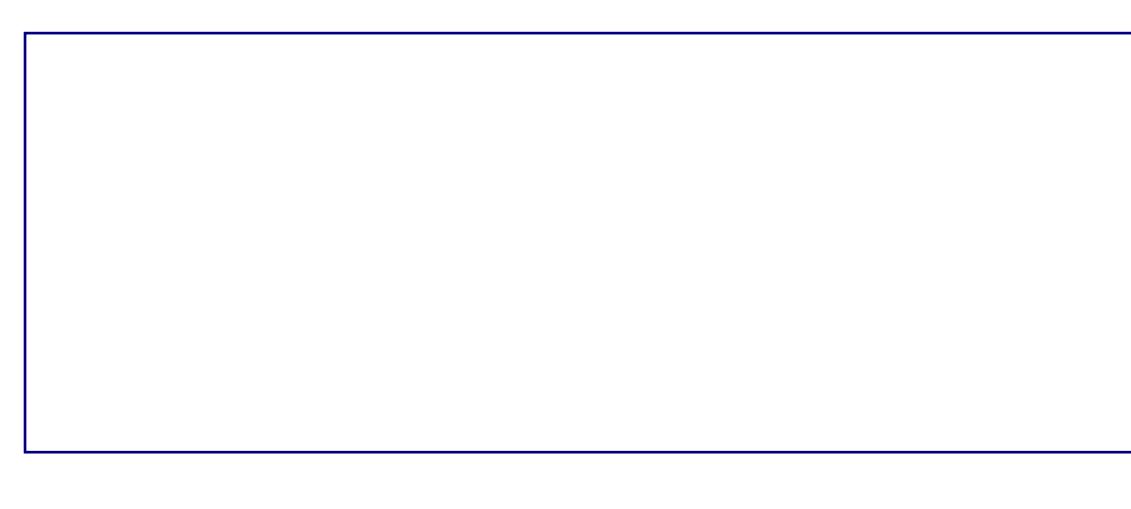

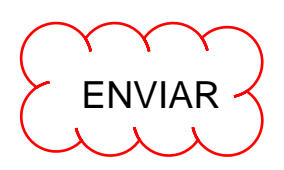